#### Bugs & Wish list

not possible to ADD new task into user tasks in user-task module | Tiki Wiki CMS Groupware :: Development

[not possible to ADD new task into user tasks in user-task module](https://dev.tiki.org/item441-not-possible-to-ADD-new-task-into-user-tasks-in-user-task-module)

## Status

**Closed** 

## Subject

not possible to ADD new task into user tasks in user-task module

### Version

1.9.x

# **Category**

- Error
- Patch

## Feature

MyTiki Modules Task

# Resolution status

Fixed or Solved

# Submitted by

 $k2s$ 

Volunteered to solve k2s

## Lastmod by

Marc Laporte

## Rating

★★★★★(0) @

## Description

if you enable user-task module and you are on URL with some querty, like <http://server/tiki-index.php?page=xxxxx> and you try to add new user taks, you will get errror

because the string which is created as action for form submit is wring

## Solution

cvs -z9 diff -wb — mod-user tasks.php mod-user tasks public.php (in directory D:\web\root\tikiwiki\tikiwiki\modules) Index: mod-user\_tasks.php ============= RCS file: /cvsroot/tikiwiki/tiki/modules/mod-user\_tasks.php,v retrieving revision 1.11 diff -w -b -r1.11 mod-user tasks.php 41c41 < \$smarty->assign('ownurl', \$tikilib->httpPrefix().\$\_SERVER[%22SCRIPT\\_NAME%22.](https://dev.tiki.org/%22SCRIPT_NAME%22)urlencode(\$\_SERVER[%22QUERY\\_STRING](https://dev.tiki.org/%22QUERY_STRING%22)  $%22$ )):

> \$smarty->assign('ownurl', \$tikilib->httpPrefix().\$\_SERVER[%22SCRIPT\\_NAME%22.](https://dev.tiki.org/%22SCRIPT_NAME%22)'?'.urlencode(\$\_SERVER[%22QUERY\\_STRIN](https://dev.tiki.org/%22QUERY_STRING%22) [G%22](https://dev.tiki.org/%22QUERY_STRING%22))); Index: mod-user\_tasks\_public.php ============= RCS file: /cvsroot/tikiwiki/tiki/modules/mod-user\_tasks\_public.php,v retrieving revision 1.4 diff -w -b -r1.4 mod-user tasks public.php 15c15 < \$smarty->assign('ownurl', \$tikilib->httpPrefix().\$\_SERVER[%22SCRIPT\\_NAME%22.](https://dev.tiki.org/%22SCRIPT_NAME%22)urlencode(\$\_SERVER[%22QUERY\\_STRING](https://dev.tiki.org/%22QUERY_STRING%22)  $%22$ )):

> \$smarty->assign('ownurl', \$tikilib->httpPrefix().\$\_SERVER[%22SCRIPT\\_NAME%22.](https://dev.tiki.org/%22SCRIPT_NAME%22)'?'.urlencode(\$\_SERVER[%22QUERY\\_STRIN](https://dev.tiki.org/%22QUERY_STRING%22) [G%22](https://dev.tiki.org/%22QUERY_STRING%22)));

Importance

5

Priority

25

Demonstrate Bug (Tiki 19+)

Please demonstrate your bug on show2.tiki.org

Version: trunk  $\nabla$ 

Demonstrate Bug (older Tiki versions)

Please demonstrate your bug on show.tikiwiki.org

Version:  $18.x \blacktriangledown$ 

## Ticket ID

441

Created

Friday 16 December, 2005 19:20:26 GMT-0000 by Unknown

LastModif

Sunday 18 June, 2017 23:01:14 GMT-0000

**Comments** 

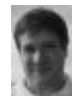

[Marc Laporte](https://dev.tiki.org/user11197) 13 Aug 07 09:02 GMT-0000 Hi k2s!

I commited you patch. Thank you.

However, the Task feature is not stable/usable here at dev.tikiwiki.org, running latest BRANCH-1-9.

#### Attachments

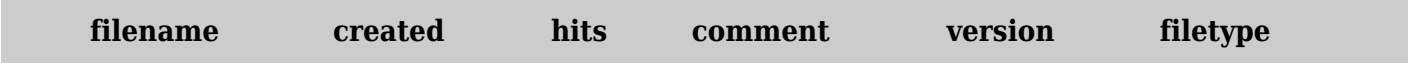

No attachments for this item

The original document is available at

<https://dev.tiki.org/item441-not-possible-to-ADD-new-task-into-user-tasks-in-user-task-module>